# Manual For Using the NetBeans IDE

The content of this document is designed to help you to understand and to use the **NetBeans IDE** for your Java programming assignments. This is only an introductory presentation, and is no way intended for any professional or commercial use. It is geared especially for those students who have little or no knowledge of **NetBeans** and its use.

### TABLE OF CONTENTS

| DOWNLOAD JDK(SDK) AND NETBEANS  | . 3 |
|---------------------------------|-----|
| LOCATE NETBEANS                 | . 5 |
| LOAD NETBEANS                   | . 5 |
| NAVIGATING THE NETBEANS WINDOW. | .7  |
| CREATING A PROJECT/FOLDER       | . 9 |
| CREATING A JAVA FILE            | 13  |
| COMPILING A JAVA FILE           | 15  |
| CREATING A TEST CLASS           | 16  |
| EXECUTING A JAVA FILE           | 17  |
| EXERCISES                       | 18  |

# Download JDK(SDK) and NetBeans

In order to compile and execute your Java program, you need the Java compiler, first and foremost. You can download it from the web at oracle.com at no cost to you. Secondly you will need an editor which will use to compose the program. We have chosen the program NetBeans, though other programs such JCreator could.

NetBeans is more than Just an editor. It is what is called an Integrated Development Environment (IDE, as it is popularly called) is a suite of programs that comes packaged as one unit that enables programmers to develop application software. It comes with a source editor which you will use to create and edit the program that is being developed; a translator which compiles, executes the program; and, a debugger that helps to test and track errors in the program.

#### Go to the netbeans website at: http://netbeans.org/downloads/

| Home                                                                                                    | IDE                         | Plugins                            | Platform     | Docs & Support                                                                                                    | t Comm                         | unity    |
|----------------------------------------------------------------------------------------------------|-----------------------------|------------------------------------|--------------|----------------------------------------------------------------------------------------------------|--------------------------------|----------|
| iQME / Dewnlead                                                                                                    |                             |                                    |              |                                                                                                    |                                |          |
| NetBeans IDE 7                                                                                                    | .0 Download                 |                                    |              |                                                                                                    | <u>6.9.1</u>   7.0   Z         | .0.1     |
| Email address (optional):<br>Subscribe to newsletters:                                                                                                    | Monthly                     |                                    | toe<br>Langi | Inger English                                                                                                    | Platform                       | 1.1      |
|                                                                                                    |                             | weekly<br>contact me at this addre |              |                                                                                                    |                                | eraz. (* |
|                                                                                                    |                             |                                    |              |                                                                                                    |                                |          |
|                                                                                                    |                             |                                    |              | And the Real Property lies of the Real Property lies of the Real Prope | state the second state and the |          |
| Reconciliation for the second second second                                                                                                    |                             |                                    | lour DE      |                                                                                                    | DE Download B                  | und      |
| Supported technologies *                                                                                                    | 1.P                         |                                    | Java SE      | HetBuarry I<br>Java EE                                                                                                    | C/C++                          | undi     |
| (i) NetBeans Platform St                                                                                                    | ыс.                         |                                    | Java SE      |                                                                                                    |                                | and      |
| 00 NotBeans Platform BD<br>00 Java BB                                                                                                    | эк                          |                                    | Java BE      |                                                                                                    |                                | ond      |
| <ul> <li>NetBeans Platform BE</li> <li>Java BE</li> <li>Java EE</li> </ul>                                                                                                    | ЭК                          |                                    | Java SE      |                                                                                                    |                                | und      |
| <ul> <li>NetBeans Platform BE</li> <li>Java BE</li> <li>Java EE</li> <li>Java ME</li> </ul>                                                                                         |                             |                                    | Java SE      |                                                                                                    |                                | undi     |
| <ul> <li>NetBeans Platform BE</li> <li>Java BE</li> <li>Java EE</li> <li>Java ME</li> </ul>                                                                                         |                             |                                    | Java SE      |                                                                                                    |                                | und      |
| NetBeans Platform SE     Java SE     Java EE     Java ME     Java Card <sup>10</sup> 3 Connec                                                                                       |                             |                                    | Java BE      |                                                                                                    | C/C++                          | and      |
| NetBeans Platform EE     Java EE     Java EE     Java EE     Java ME     Java Card <sup>111</sup> 3 Connec     C/C++                                                                |                             |                                    | Java SE      |                                                                                                    | C/C++                          | und      |
| NotBeans Platform 50     Java 55     Java 65     Java 66     Java Card <sup>10</sup> 3 Connec     G/C++     Groovy                                                                  |                             |                                    | Java SE      |                                                                                                    | C/C++                          | und      |
| NotBeans Platform 50     Java 55     Java 55     Java 65     Java 76     Java 77     Java Card <sup>10</sup> 3 Connect     C/C++     Groovy     PHP                                 | ted                         |                                    | Java SE      |                                                                                                    | C/C++                          | und      |
| NotBeans Platform 50     Java 55     Java 55     Java 65     Java 76     Java Card <sup>11</sup> 3 Connec     Java Card <sup>11</sup> 3 Connec     S Groovy     PHP Bundled servers | ted<br>n Source Edition 3.1 |                                    | Java BE      |                                                                                                    | C/C++                          | und      |

| NetBeans IDE Download                                    | Started - Windows In                                                       | ternet Explorer                    |                       |                                            | <u>- 0 ×</u>                                                                                                    |
|----------------------------------------------------------|----------------------------------------------------------------------------|------------------------------------|-----------------------|--------------------------------------------|----------------------------------------------------------------------------------------------------|
| COO - Mttp://netbe                                       | eans.org/dow 🔎 💌                                                           | 👌 👉 🗙 🌔 NetBe                      | ans IDE Download Star | . ×                                        | ₼ ☆ 🌣                                                                                                    |
| S NABATIS                                                |                                                                            |                                    |                       | Choos                                      | se page languag(                                                                                                    |
| Home                                                     | IDE                                                                        | Plugins                            | Platform              | Docs & Su                                  | pport (                                                                                                    |
| HOME / Download                                          |                                                                            |                                    |                       |                                            |                                                                                                    |
|                                                          |                                                                            |                                    |                       |                                            |                                                                                                    |
| NetBeans IDE 7                                           | 7.0 Download                                                               | Started                            |                       |                                            |                                                                                                    |
| NetBeans 7.0 Java<br>netbeans 7.0 Java<br>MD5: d87f47440 | a SE Installer for Windov<br>javase-windows.exe (65<br>2a3c76196dc57fb79c5 | vs/English (en)<br>.1 MB)<br>iffaf |                       | NetBe<br>Licen:<br><u>Distri</u><br>Licen: | rtant Legal Info<br>eans Community<br>se consisting of<br><u>bution License (</u><br>se (GPL) v2. Sec<br>onents included<br>ses. |
| Release Notes                                            | Installation Instructio                                                    | ns                                 |                       |                                            |                                                                                                    |
| •                                                        |                                                                            |                                    |                       |                                            | •<br>•                                                                                                    |

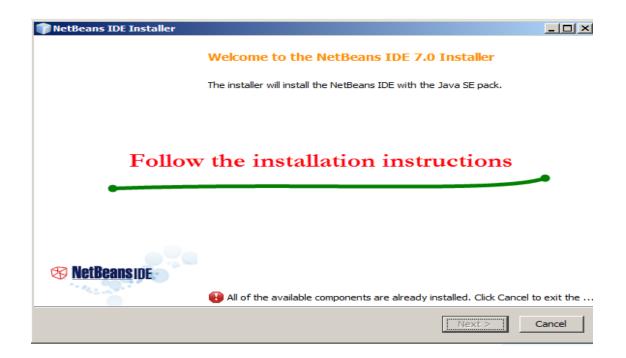

## Locate NetBeans

**Figure 1** shows a screen shot of my desktop. The last icon in the row of icons represents the **NetBeans** program. Locate it on your screen and point the mouse on it.

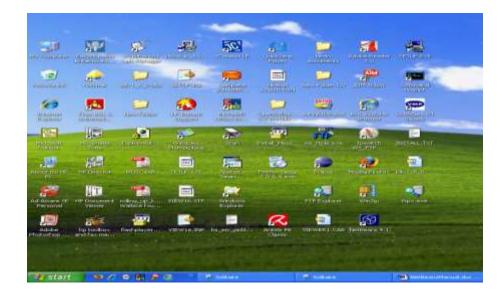

Figure 1 Locate the NetBean icon.

## Load NetBeans

Once you have located the **NetBeans** icon by placing your point on it, double click on the icon to load **NetBeans**. Waite a while and you'll observe the **NetBeans** screen appears. It looks similar to **Figure 2**.

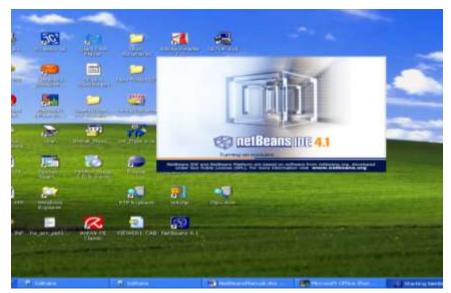

Figure 2 The NetBeans Program being loaded.

In its setting up, your will see a window appears, with a small window inset – similar to **Figure 3**. Inside the small window you will notice a slider moving across. This is indicating that the **NetBeans** program is still being loaded into the memory of your computer. Wait ....

|                                                                                                    | and the                             |                     | -                         |                 | 6         |       |                      |           |                                                                                                    |
|----------------------------------------------------------------------------------------------------|-------------------------------------|---------------------|---------------------------|-----------------|-----------|-------|----------------------|-----------|----------------------------------------------------------------------------------------------------|
|                                                                                                    | NET GA                              | SEL<br>11 Reference | EW .                      | a window        |           |       | 48                   |           |                                                                                                    |
|                                                                                                    | 0.000                               | at the s            | a = 1 C*                  | 2 4.1           | 3         | e tie |                      |           |                                                                                                    |
| and the second                                                                                                    | Projects<br>B & Pieto               | -                   |                           |                 |           |       |                      |           | Contraction of the local division of the local division of the loc |
| 10                                                                                                    | a b Jenskpphotoni 4<br>a b Summerbi |                     | an sconor                 | a Project C     | breepaths |       | 183                  |           | _                                                                                                    |
| Processor .                                                                                                    | in ge Grobentaring Nerthe           | ar w                | Checking the<br>Prockages | anges of public | 0.0.1.04  |       |                      |           | -                                                                                                    |
| Contraction of the second second seco |                                     |                     |                           |                 |           |       | )                    |           |                                                                                                    |
| And a state                                                                                                    |                                     |                     |                           |                 |           |       |                      |           |                                                                                                    |
| Ad Annation                                                                                                    | Dulput                              |                     |                           |                 |           |       |                      | **        |                                                                                                    |
| Solution                                                                                                    |                                     |                     |                           |                 |           |       |                      |           | THE PARTY                                                                                                    |
|                                                                                                    |                                     |                     |                           |                 | 1         |       |                      |           |                                                                                                    |
| Te ntert                                                                                                    | 9 40 A 9 40 P                       | 2 TR                | d Second                  | 3               | deres a   |       | 10 Institute of days | uninter . | through the sec                                                                                                    |

Figure 3 NetBeans is Being Loaded.

Once **NetBeans** is loaded the smaller window disappears and the larger one remains. Your screen should look similar to **Figure 4**. This is the window that you will be using to:

- (a) Type/edit your Java program.
- (b) Compile your program, and
- (c) Execute your program.

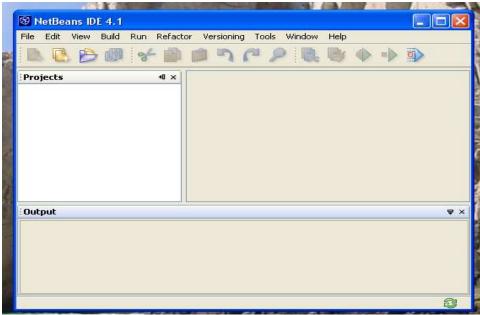

Figure 4 The NetBeans Environment

# Navigating The NetBeans Window.

Referring to **Figure 4** notice that the screen is divided into various areas. There are three (3) rows of information and three sub screens/windows.

The first row tells us among other things, the name of the Program. In this case **NetBeans IDE 4.1** (Yours might be an updated version say **5.10** or so).

The second row is a menu showing the different tasks that you can perform. The first option is **File**. Click on it and you will see as in **Figure 5** the different options for handling your Java program file(s).

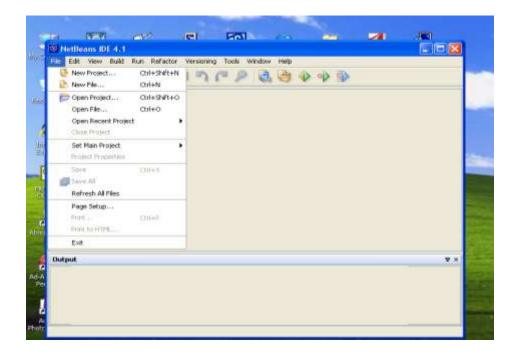

Figure 5. The File Menu.

The File menu allows you, among other things, to:

- (a) Create a new project (directories in which to store your Java files)
- (b) Create a new Java source file; or
- (c) Open an existing project, or
- (d) Open an existing Java file.

If you slide the mouse across the menu, to **Edit** and click on it, you will see the activities (in grey) that can be done when editing a Java file. See **Figure 6**.

| File 100 View Buld Bien D                                                                                                    | efactor Versioning | Tassle Window |     | uis ille   |                       |
|----------------------------------------------------------------------------------------------------|--------------------|---------------|-----|------------|-----------------------|
| Cal Kaste                                                                                                    | CHIPT              | 100           | O P | ally life. |                       |
| mg- cut                                                                                                    | Ortes              |               |     |            |                       |
| Copy Copy                                                                                                    | Christ,            |               |     |            |                       |
| Tracks                                                                                                    | Calify A.          |               |     |            |                       |
| Dedeter                                                                                                    | Distant of         |               |     |            |                       |
| Posts<br>Peters                                                                                                    | Onist              |               |     |            |                       |
| Deplere                                                                                                    | C1/1414            |               |     |            |                       |
| Print Despes                                                                                                    | 368+177            |               |     |            |                       |
| 🔎 Pind in Projects                                                                                                    | Ctri+shift+P       |               |     |            |                       |
| Go to Source.                                                                                                    | SEt-O              |               |     |            |                       |
| On the Destanditions                                                                                                    | A8-1-5             |               |     |            |                       |
| the to Scare trighteen                                                                                                    | WOOT CITAT         |               |     |            |                       |
| -Gas 642 8.0100                                                                                                    | C341443            |               |     |            |                       |
| tie to Class                                                                                                    | At+ShR+O           |               |     |            |                       |
| Output                                                                                                    |                    |               |     |            |                       |
|                                                                                                    |                    |               |     |            |                       |
|                                                                                                    |                    |               |     |            |                       |
|                                                                                                    |                    |               |     |            |                       |
| 5 m                                                                                                    |                    |               |     |            |                       |
| A DESCRIPTION OF A DESCRIPTION OF A DESC |                    | 6             |     |            | and the second second |

#### Figure 6 The Edit menu

Chief among the activities that you can perform are:

- (a) Copy a piece of text, and
- (b) Paste a piece of text that was copied.

Next, move the mouse over to the menu choice **Build**. This is another option that you will be using frequently. See **Figure 7**. In grey you see the menu item marked **Compile File**. This is the option that you will choose when you want to compile your Java program.

| 1000 | Etter Many Et | 1.1<br>Bun Refactor Versione    | ng Yoole With   | draw and | dei - |       |     |    |
|------|---------------|---------------------------------|-----------------|----------|-------|-------|-----|----|
|      | 88            | Control Phase Project           | P11             |          |       | 10 10 |     |    |
|      |               | Generate Januaria; Die Phote    | HE .            |          |       |       |     |    |
|      |               | Cashgolia Pilos                 | 110             |          |       |       |     |    |
|      |               | Wast Balabiar                   |                 |          |       |       |     |    |
|      |               | fine of the orthogonal distance | PLE<br>INFO-PLE |          |       |       |     |    |
|      |               |                                 |                 |          |       |       |     |    |
|      |               |                                 |                 |          |       |       |     |    |
|      |               |                                 |                 |          |       |       |     |    |
| 5    |               |                                 |                 |          |       |       |     |    |
|      |               |                                 |                 |          |       |       |     |    |
|      |               |                                 |                 |          |       |       |     |    |
| Dut  | mat           |                                 |                 |          |       |       |     |    |
| Dut  | put.          |                                 |                 | _        | -     |       |     |    |
|      | put           |                                 |                 |          |       |       |     | •. |
| Dut  | put           |                                 |                 |          |       |       |     | ۰. |
| Dudy | prod          |                                 |                 |          |       |       |     | •. |
| Dut  | put           |                                 |                 | R        |       | 3     | (P) |    |

Figure 7 The Build Menu.

| Potog Main Project     P5     Test Project     Alt+F6     Run File     Printh Debugger     Printh Debugger Besseen Balts+F6     Potoe     Contanue     Contanue     Contanue     Contanue     Step Over     P7     Step Over     Alt+Shift+P7 |  |
|----------------------------------------------------------------------------------------------------|--|
| Printh Deluggin Sension IIb/It-4PS     Pouse     Continue     Continue     Continue     Step Over     Po     Step Over     Po                                                                                                    |  |
| Continue Christelle                                                                                                    |  |
| Step Over P0                                                                                                    |  |
| No Public Cursor P4                                                                                                    |  |
| Apply Cade Changes                                                                                                    |  |
| Output         Tiggle Breakpoint         Ctrl+P8           Output         New Breakpoint         Ctrl+Shift+P8           New Watch         Ctrl+Shift+P7                                                                                      |  |

Lastly, move the mouse over to the menu choice mark Run. See Figure 8.

#### Figure 8 The Run menu.

This is the option that you will use when you want to execute your Java program. Point on **Run** you will see sub menu **Run File**. At this point you will not be able to see anything more since we do not have an active file to run.

The third row of menu choices contains icons for many of the menu choices in the second row. You may explore these at your own pace. Look back at **Figure 4** we see three rectangular windows. The window marked **Projects** is the area which shows us the Java files, among other things, that are in the Project/folder that you are currently working with. The window to the right of it is where you will compose/edit your Java files; and the window that is marked **Output** shows:

- (a) The state of your Java program when it is compiling,
- (b) The state of it when it is executing (running), and
- (c) Any output generated from your program.

### Creating a Project/Folder

Whenever you are about to write a Java program using **NetBeans**, one of the first things that **NetBeans** requires you to do is to create a folder in which to place all the Java files for your application. **NetBeans** calls the folder a **Project**. So you must create a project in which to place your Java files.

To create a **Project** do the following:

(a) Select File New Project. You will get a screen similar to Figure 9.

| Steps             | Choose Project                                                                                  |                                                                                                    |   |
|-------------------|-------------------------------------------------------------------------------------------------|----------------------------------------------------------------------------------------------------|---|
| 1. Choose Project | Categories<br>General<br>Discoprise<br>B Discoprise<br>B Sargées                                | Protectar<br>Save Closs Ubrary<br>Save Project with Existing Sources<br>() Jave Project with Existing Ant Script                      | P |
|                   | Description<br>Creates a new 225E applicat<br>the project. Standard projects u<br>your project. | tion in a standard IDE project. You can also generate a man class in<br>se an IDE-generated Ant build script to build, run, and debug | Y |
| 5                 |                                                                                                 |                                                                                                    |   |

Figure 9 Creating a new Project.

- (b) Using Figure 9, select General → Java Application, and click Next.
- (c) Go to menu item Project Location. Click on the Browse button, and select the disk drive and directory where you want your project to be stored. You will get a new window, similar to Figure 10. When you have decided on the folder where you want to create your project, click on it, and then click Open. In my case I selected drive D, and directory computer science 2006. Next click on the Open button to confirm the selection.

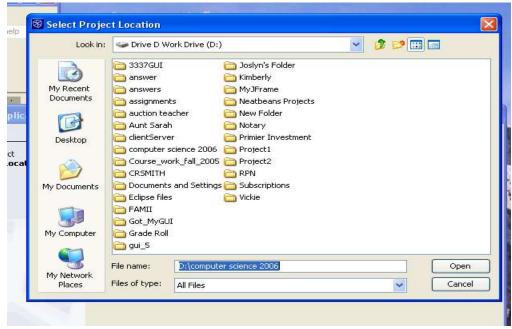

Figure 10. Locating Disk Drive and Directory in which to create Project.

10

By now you should get a new screen similar to **Figure 11**. Notice that the **Project Location** field and the **Project Folder** field are filled in for you automatically.

| Steps                                     | Name and Local    | lion                      |         |
|-------------------------------------------|-------------------|---------------------------|---------|
| 1. Choose Project<br>2. Name and Location | Project Name:     |                           |         |
|                                           | Project Location: | D:\computer science 2006  | Browse. |
|                                           | Project Folder:   | D:\computer science 2006\ |         |
|                                           | Set as Main Pr    | ojert                     |         |
|                                           | Create Main C     |                           |         |
|                                           |                   |                           |         |
|                                           |                   |                           |         |
|                                           |                   |                           |         |
|                                           |                   |                           |         |
|                                           |                   |                           |         |
|                                           |                   |                           |         |
|                                           |                   |                           |         |
|                                           |                   |                           |         |

Figure 11 Fields are automatically filled in.

(d) Next, in the text field marked Project Name, ignore whatever the default name is and type your own project name. In my case I call it Understanding NetBeans. See Figure 12. Notice that NetBeans fill in your project name at the field Project Folder also.

| teps                                                          | Name and Locat    | tion                                           |        |
|---------------------------------------------------------------|-------------------|------------------------------------------------|--------|
| <ul> <li>Choose Project</li> <li>Name and Location</li> </ul> | Project Name:     | Understaning NetBeans                          |        |
|                                                               | Project Location: | D:\computer science 2006                       | Browse |
|                                                               | Project Folder:   | D:\computer science 2006\Understaning NetBeans |        |
|                                                               | Set as Main Pro   | oject                                          |        |
|                                                               | Create Main C     | lass understaningnetbeans.Main                 |        |
|                                                               |                   |                                                |        |
|                                                               |                   |                                                |        |

### Figure 12 Filling in Project Name

- (e) Because you want to have control over the things that you do in your **Project**, uncheck the selections marked:
  - Set as Main Project, and
  - Create Main class

#### See Figure 13.

| Steps                                     | Name and Local    | lion                                           |         |
|-------------------------------------------|-------------------|------------------------------------------------|---------|
| 1. Choose Project<br>2. Name and Location | Project Name:     | Understaning NetBeans                          |         |
|                                           | Project Location: | D:\computer science 2006                       | Browse. |
|                                           | Project Folderi   | D:\computer science 2006\Understaning NetBeans |         |
|                                           | Set as Main Pri   | oject                                          |         |
|                                           | Create Main C     |                                                |         |
|                                           |                   |                                                |         |
|                                           |                   |                                                |         |
|                                           |                   |                                                |         |
|                                           |                   |                                                |         |
|                                           |                   |                                                |         |
|                                           |                   |                                                |         |
|                                           |                   |                                                |         |
|                                           |                   |                                                |         |

Figure 13 Uncheck items Set as Main Project and Create Main Class

(f) Click the button marked Finish. Wait a while. You should have a screen similar to Figure 14.

| 🔞 NotBeans (DI 4.1                                             |     |
|----------------------------------------------------------------|-----|
| File Edit View Build Run Refactor Versioning Tools Window Help |     |
|                                                                |     |
| Projects 0 ×                                                   |     |
| 🖬 🎂 Understaning NetBeans                                      |     |
| Output                                                         | ¥ 8 |
|                                                                |     |
|                                                                |     |

#### Figure 14 The Project has been Created.

## Creating a Java File

To create a java program file do the following

(a) Using Figure 14, select  $\rightarrow$  File  $\rightarrow$  New File. See Figure 15.

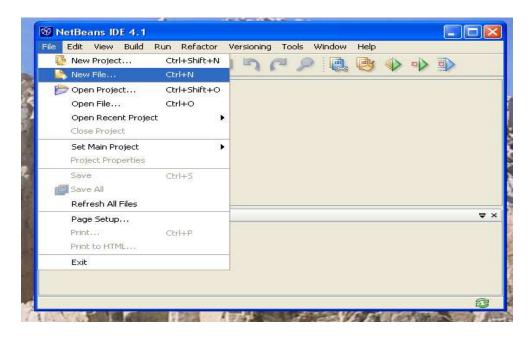

#### Figure 15 Creating a Java File.

(b) On the new window, Figure 15, select Categories: Java Classes and File Types: Empty Java File. See Figure 16, and click the Next button.

| Steps               | Choose File Type                                                                                                   | Choose File Type                                                                                                    |  |
|---------------------|----------------------------------------------------------------------------------------------------|----------------------------------------------------------------------------------------------------|--|
| 1. Choose File Type | Project: 👌 Understanding NetSe                                                                                     | ans M                                                                                                    |  |
|                     | Calagories:                                                                                                    | File Types:                                                                                                    |  |
|                     | Web<br>Java Games<br>Bi Java G.Forns<br>Java G.Forns<br>Java G.Forns<br>Java<br>Java<br>Ant build Scripts<br>Other | 2ave Cleve     Since(2) 20via Met     Since Interface     Java Distorface     Java Exception     Java Exception     Java Exception     Java Exception     Java Exception     Java Exception     Java Exception     Java Exception     Java Exception     Java Exception     Java Exception     Java Exception |  |
|                     | Descriptions                                                                                                    |                                                                                                    |  |
|                     | Creates an empty Java source file<br>Use this template to create a class                                           | . No code is generated except for the required package statement.<br>From scratch.                                                                                                    |  |
|                     | -                                                                                                    | (ta) Net> Tot Cred 10                                                                                                    |  |

#### Figure 16 Selecting File Category and File Type.

(c) Enter the name of the java class file you wish to develop, and press the Finish button. You should see a screen similar to Figure 17. In my case I name the file Book. NetBeans will automatically append .java to the name of the file you supplied. In this case, Book.java.

| Name and L    | acation                                                                                       |
|---------------|-----------------------------------------------------------------------------------------------|
|               | ULGUUN                                                                                        |
| Class Name:   | Book                                                                                          |
| Project:      | Understaning NetBeans                                                                         |
| Location:     | Source Packages                                                                               |
| Package:      |                                                                                               |
| Created File: | D:\computer science 2006\Understaning NetBeans\src\Book.java                                  |
|               |                                                                                               |
| Warning: As o | of JDK 1.4, it is highly recommended that you do NOT place Java classes in the default packag |
|               | Project:<br>Location:<br>Package:<br>Created File:                                            |

Figure 17. Namethe Java file Book

(d) This empty window **Figure 18** is the window in which you will type a single Java class file. There is another way to create a new window, but stick with this format for now.

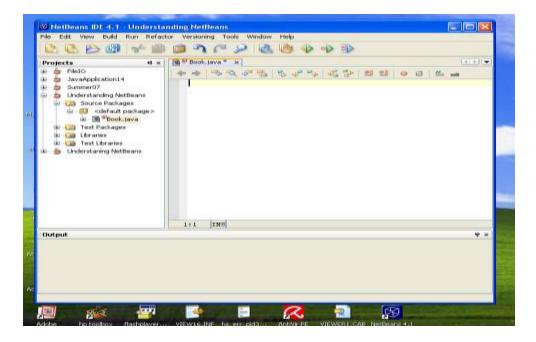

Figure 18 An empty window in which to type a single Java file.

(e) Type the definition for the class called **Book.java**. In this exercise a book has a **title**, the **isbn**, and a **price** associated with it. See **Figure 19**.

| Projects     III is       Image: Second Second Secon | M <sup>Mr</sup> Book, Java * - ×                                                                                                    |
|----------------------------------------------------------------------------------------------------|----------------------------------------------------------------------------------------------------|
|                                                                                                    | Book(String b, String isb, double price)<br>( title = ti<br>isbn = lab;<br>cost = price;<br>)<br>String getCost()<br>( return cost;<br>)<br>double getTitle()<br>( return title;<br>) |
| Output                                                                                                    | 23(1 [XNR]                                                                                                    |
|                                                                                                    |                                                                                                    |

Figure 19 Typing the Java file called Book.

# Compiling a Java File

Go to the menu in the second row of the **NetBeans** window and select **Build**  $\rightarrow$  **Compile Book.java**. See **Figure 20**.

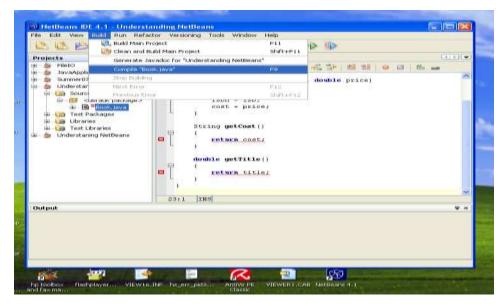

Figure 20. Locating the Compile option.

When you click on this option, you are submitting your Java program to the Java compiler to compile your class (**Book.java**) in this case. If the program is compiled successfully the window marked **Output** should be similar to **Figure 21**.

16

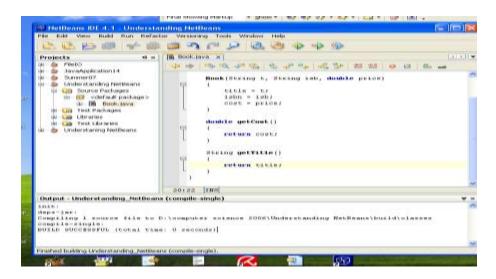

Figure 21. Compiling Java program file Book.java successfully

#### Creating A Test Class

Our next task it to write the test class. Select the option File  $\rightarrow$  New File. Follow steps (a) to (e). I call my new class **TestBook**. See Figure 22.

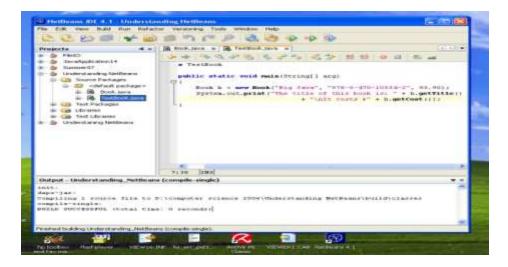

### Figure 22 Writing a Test class.

Next, compile the code for **TestBook.java**. Follow similar steps as in the previous case for the class **Book.java**.

#### Executing a Java File

You can only run a program that has a **main** method, like class **Test.java**. To run you program select **Run**  $\rightarrow$  **Run File**  $\rightarrow$  **Run TestBook.java**. On doing so, you should get a screen similar to Figure 23.

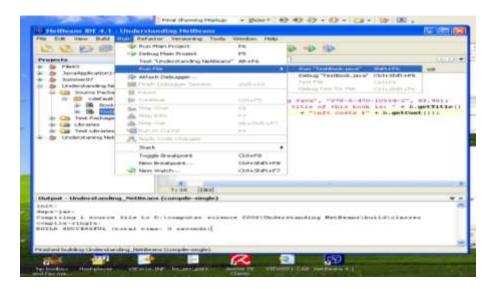

Figure 23 Locating the option to Run/Execute a Java program.

After you have clicked on the option your screen should look similar to Figure 24.

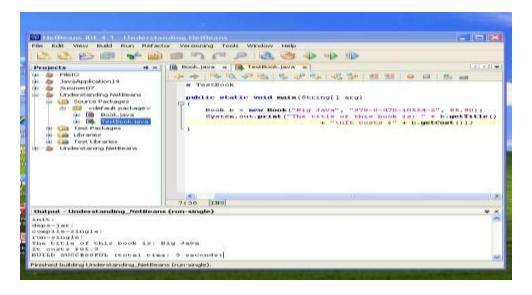

Figure 24. The result of Executing the Program.

Once this is done, the program runs, you get an output similar to what you see in the window marked **Output** of **Figure 24**.

See the exercise at the end of this manual. Create a workspace called **test01**, type the two classes in the same folder but store them in separate files - **Book.java** and **TestBook.java**. Compile **Book.java** first, then **TestBook.java**. Execute **TestBook.java**, both files will be executed.

### Exercises

1. Type the following source code and save it in a file called Book.java

```
public class Book
{
    private String name, isbn;
    private double price;
    public Book(String n, String isb, double cost)
    {
        name = n;
        isbn = isb;
        price = cost;
    }
    public String getName()
    {
        return name;
    }
    public String getIsbn()
```

```
{
    return isbn;
}
public double getPrice()
{
    return price;
}
```

- 2. Compile the code
- 3. Type the following source code and save it in a file called TestBook.java

```
public class TestBook
{
    public static void main(String arg[])
    {
        Book b = new Book("High Road To Programming", "100-00-999",
        125.50);
        System.out.println();
        System.out.println("Name of book: " + b.getName());
        System.out.println("The ISBN is : " + b.getIsbn());
        System.out.println("The price is : $" + b.getIsbn());
        System.out.println();
        }
}
4. Compile the code
```

- 5. Execute the program
- 6. Show result to your lab instructor.

\_\_\_\_\_The End\_\_\_\_\_